### Введение в Систему Менеджмента Курсов

#### Др. Анатолий Тманов, Университет штата Пенсильвания

### Цель семинаров

- Предоставить основные понятия о системе менеджмента курсов
- Научиться создавать и управлять электронными курсами
- Создавать и управлять учебным материалом
- Разрабатывать контрольные работы, задания и упражнения
- Управлять учебным процессом в классе

# Необходимые навыки

- Владение Word или Writer
- Владение PowerPoint или Presenter
- Базовое владение работы с графикой
- Умение работать с браузером Internet Explorer

# Что необходимо для СМК

- СМК сервер
- Компьютеры с доступом к локальной сети
- Доступ к Интернету не обязательный, но желательный
- Браузер Internet Explorer или Firefox
- Доступ преподавателя к курсам

# Что такое СМК

- Набор прикладных программ которые работают из сервера и доступны через обыкновенный браузер
- СМК дает возможность преподавателям создать веб страницы курса или курсов и обеспечить студентам доступ к ним с целью улучшения эффективности курса
- СМК дает возможность создание и просмотра учебных материалов, проводить дискуссии, тесты, контрольные работы, оценивать работы студентов

# Нужен ли СМК университету?

- Использование стандартного подхода
- Использование новых инструментов
- Гибридные курсы
	- Передача некоторого материала на самостоятельное изучение
	- Более эффективная работа в классе (студенты приходят готовые к занятию)

# Нужен ли СМК университету?

- Использованию передовых технических средств
- Использование самостоятельной работы студентов
- Улучшение качества академических курсов

### Педагогическая основа

- MOODLE создан вокруг процесса обучения, а не наоборот
- Социальный конструктивизм как основа MOODLE
	- студенты обучаются лучше когда они вовлечены в социальный процесс создания (конструкции) знания посредством создания продукта знания для других

# Ознакомление с MOODLE

- MOODLE это набор веб инструментов которые преподаватель использует в своем классе или курсе
- Необходим компьютер и доступ к сети
- MOODLE на компьютере с адресом

# 10.0.5.169

# Зарегистрируйтесь!

# Откройте Internet Explorer наберите в строке адреса 10.0.5.169

Регистрация: Логин: userXX Пароль: userXX

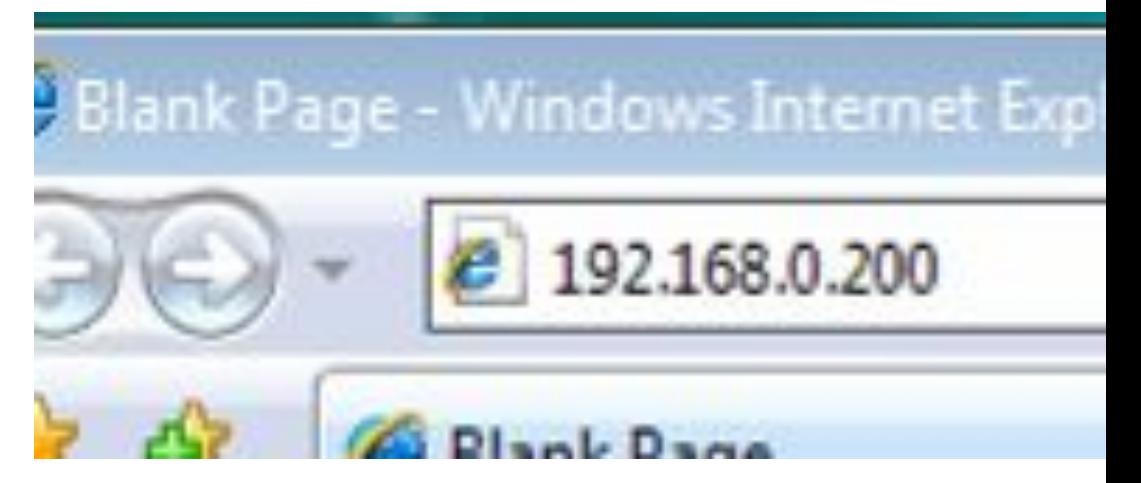

# Интерфейс MOODLE

- Посмотрим на начальную страницу
- Блоки
- Выбор языка армянский, английский, русский
- Создание учетной записи пользователя
	- создается администратором
	- Возможность изменения профайла после создания

# Возможности СМК

- Создание и обеспечение доступа к учебным материалам курса
- Сбор и оценивание заданий
- Проведение опросов и тестов
- Учет успеваемости журнал

Можно создать свои программы, но СМК – готовый интегрированный продукт, да и к тому же - бесплатный

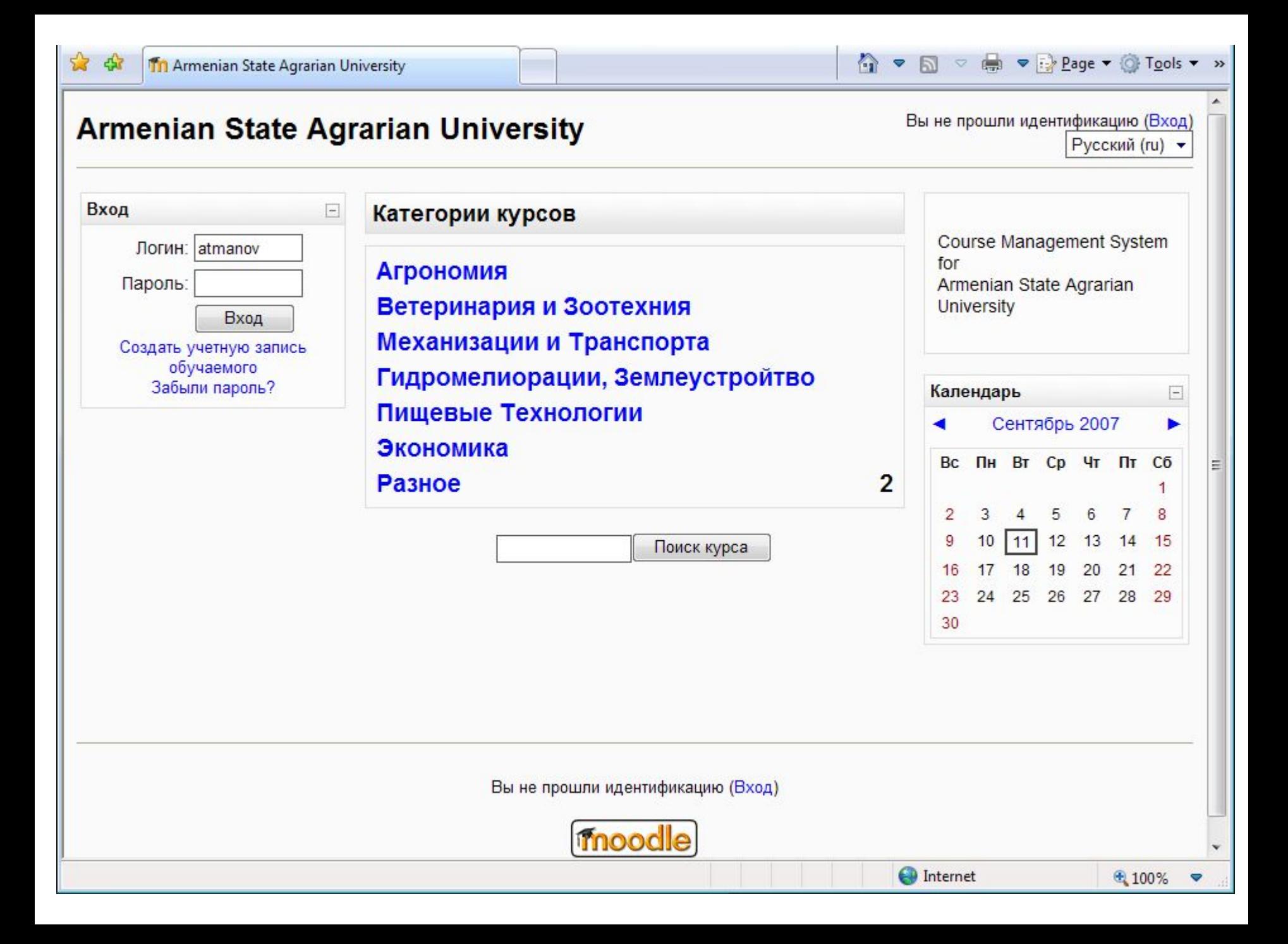

### Первая страница

- Список курсов
- Линия навигации
	- Возврат домой на названии курса
- Три колонки
	- Левая операционные блоки (люди, администрация)
	- Средняя содержание курса
	- Правая новости

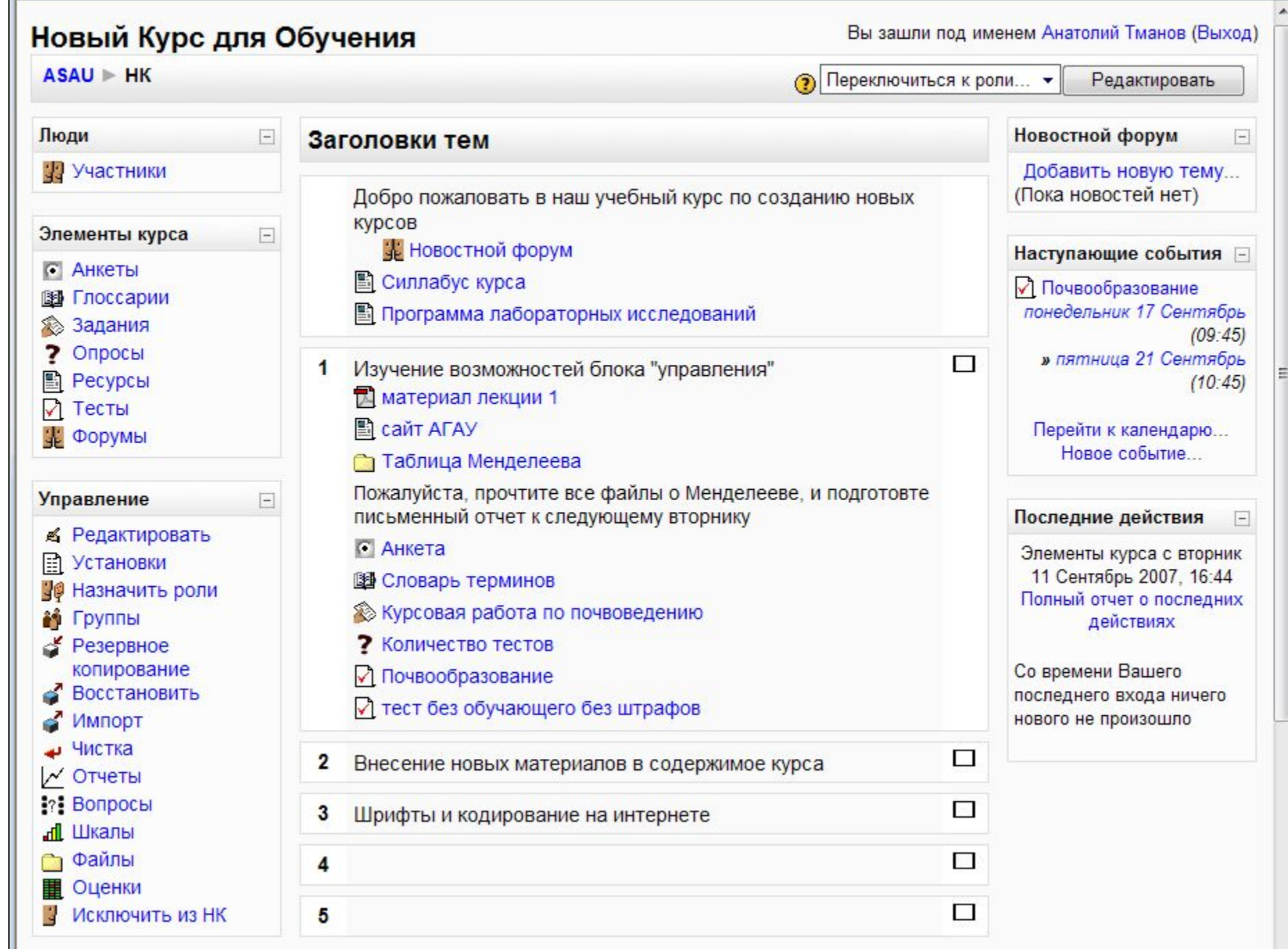

# Формат курсов

- Недельный формат
	- Создание занятий базируясь на числах месяца
- Формат тем
	- Занятия разработаны по темах без учета недель
- Социальный

### Режим Редакции

- После решения о формате курса начинаем наполнение содержания
- Включить режим редактирования

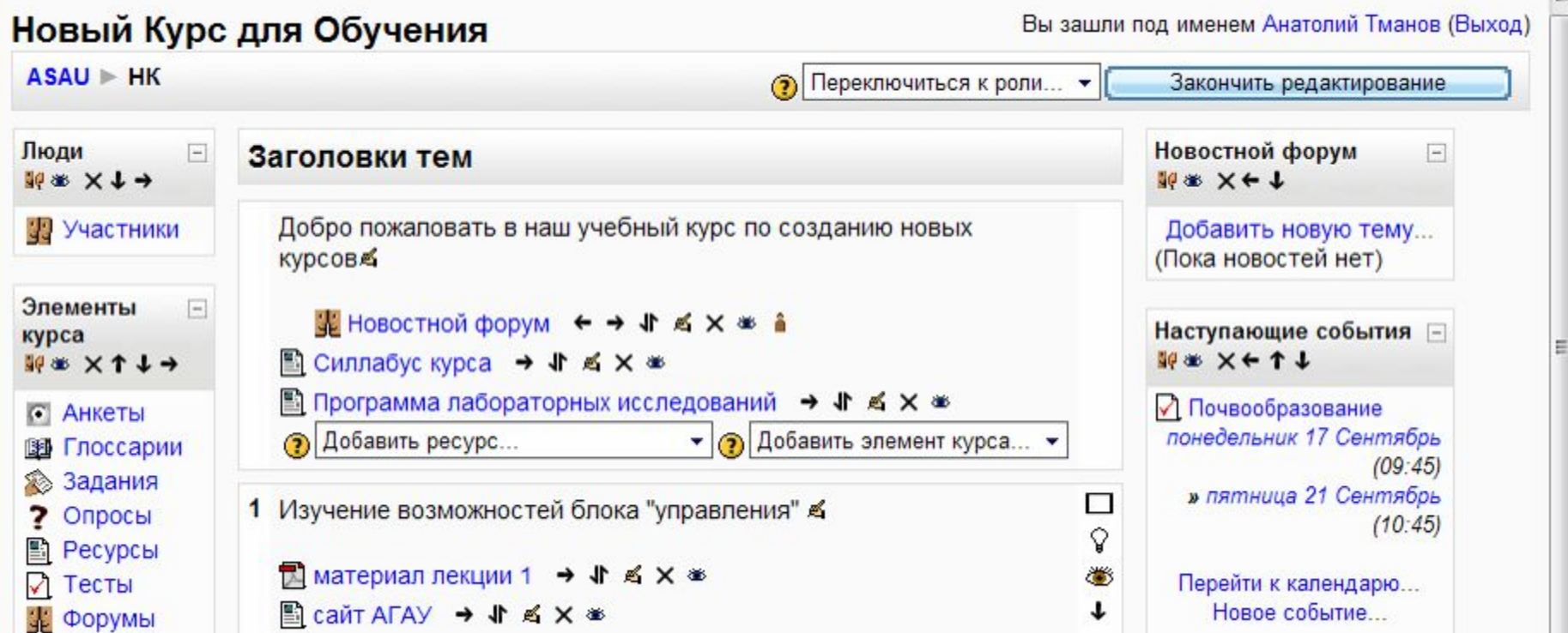

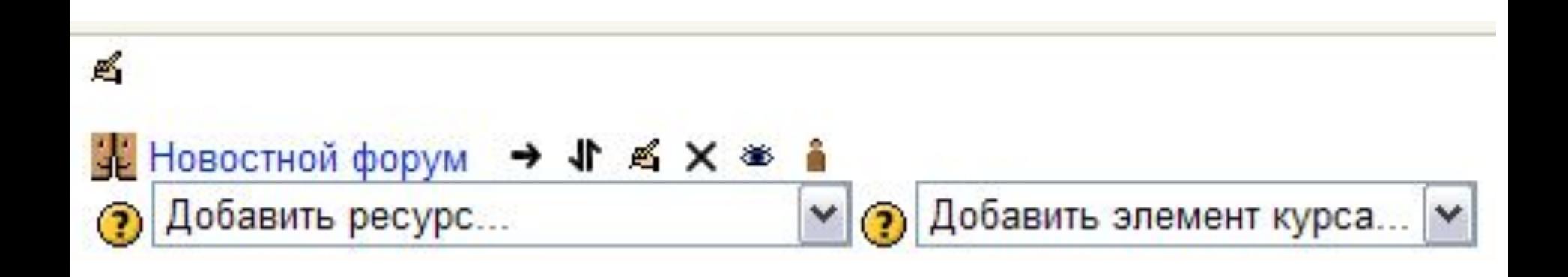

- Передвинуть вверх или вниз
- Передвинуть влево или вправо
- Удалить содержание

凾

œ

11

- Открыть или скрыть содержание
- Ввести резюме. Submit

### Редактирование

### Содержимое курса

- Добавить ресурс
	- Текстовая страница
	- Веб страница
	- Ссылка на файл или страницу
	- Ссылка на каталог файлов
	- Пояснение

# Содержимое курса

- Добавить элемент курса
	- Анкета быстрый опрос (готовые шаблоны)
	- Глоссарий словарик для курса
	- Задание задание для студентов с загрузкой
	- Опрос студенты выбирают ответ на вопрос
	- Семинар студенты оценивают студентов
	- Тест старое доброе тестирование
	- Урок набор материалов для перехода от одного материала к другому
	- Форум доска обсуждения
	- Чат прямое общение

### Домашнее задание

Одна Страница

### Вопросы